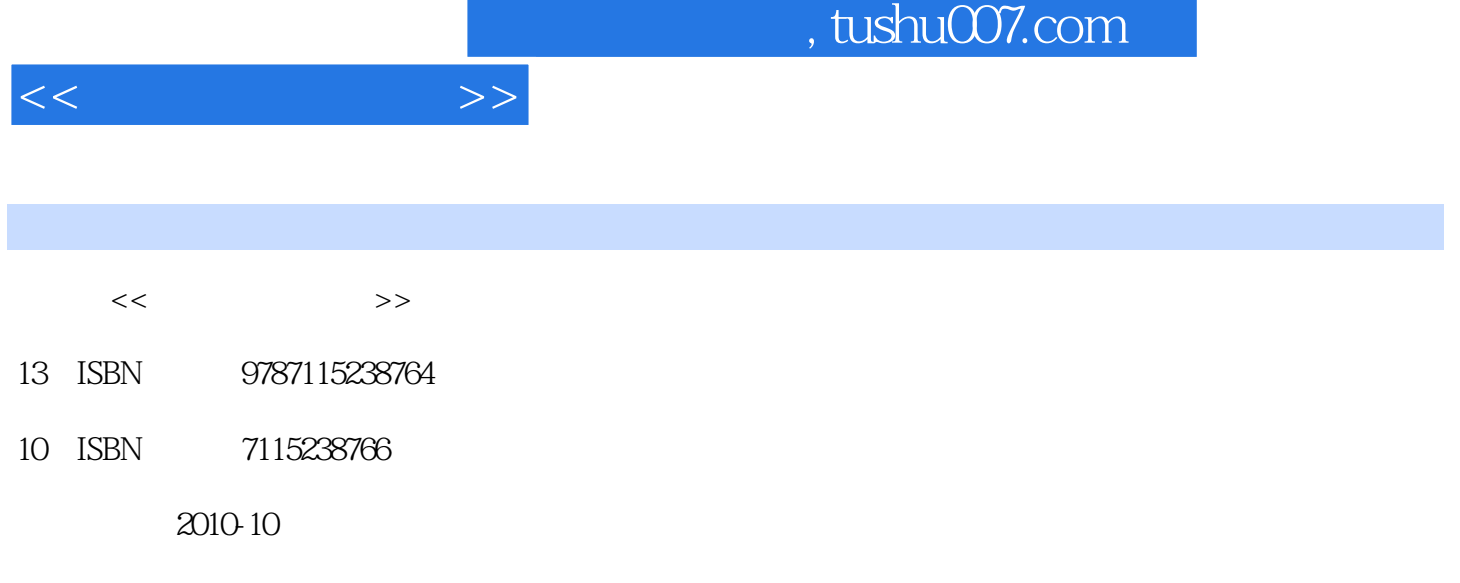

页数:361

PDF

更多资源请访问:http://www.tushu007.com

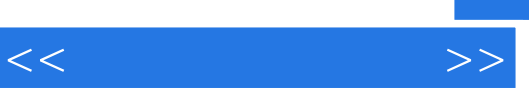

 $21$ 

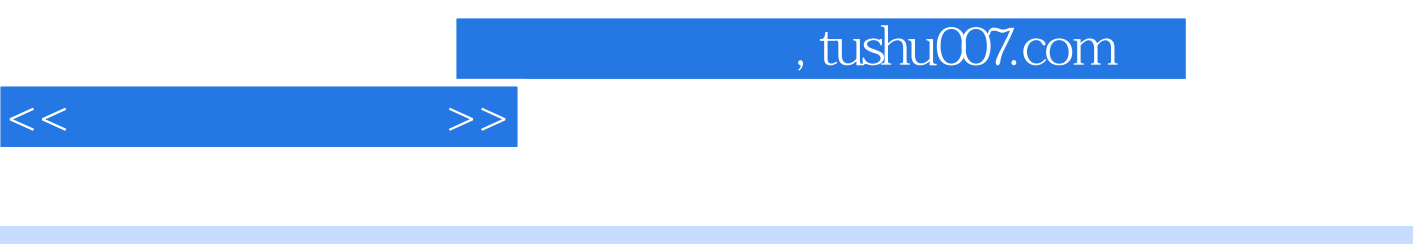

and the contract of the contract of the contract of the contract of the contract of the contract of the contract of the contract of the contract of the contract of the contract of the contract of the contract of the contra

 $1.1$   $1.1$   $1.1$   $1.12$   $1.1.3$  $1.1.4$   $1.2$   $1.2.1$   $1.2.2$   $1.2.3$   $1.2.4$  $1.25$   $1.26$   $1.27$   $2$   $2.1$  $21.1$  2.1.2  $22$   $2.2$   $2.2$  $223$   $224$  $23$  2.31  $2.32$  2.3.3  $2.33$  $3 \quad 31 \quad 311 \quad 31.2$  $32 \hspace{1.5cm} 3.21 \hspace{1.5cm} 3.22$ CPU  $3.23 \hspace{1.5cm} 3.24 \hspace{1.5cm} / \hspace{1.5cm} 3.25$  $326$  3.3  $331$   $332$   $333$ 4 41 4.1.1 4.1.2 4.1.3 4.1.4  $42$  Windows XP  $421$   $422$   $423$   $43$  $\n **Windows XP** 4.31 4.32 4.33 4.34 4.35$  $436 \t 44 \t 441 \t 442" \t 36$  $4.4.4$   $4.4.5$   $4.4.6$   $4.4.7$  $448$  4.4.9  $4410$  $4.411$   $4.412$   $4.413$   $4.51$   $4.52$  $453$   $454$   $46$   $461$   $462$  $463$  /  $464$   $465$ 4.6.6 设置任务计划 4.7 任务栏设置及使用 4.7.1 设置任务栏 4.7.2 设置"开始"和"程序"菜单 47.3 " 48 481 482 5  $51 \t 51.1 \t 51.2 \t 51.3$  $52$   $521$   $522$   $523$  $5.24$   $5.25$   $0AS$   $5.3$   $5.31$ 5.3.2 Microsoft Office 5.3.3 Office 2003 5.3.4 Office 6 Word 6.1 6.2 Word 2003 6.2.1 6.2.2 6.2.3 Word 2003  $624$  6.3  $63$  6.31 6.3.2 6.3.3  $634$   $635$   $636$   $637$  $638$   $639$   $6310$   $6311$   $6312$  $6313$   $6314$   $6315$   $6316$  $6317$   $6318$   $6319$   $64$   $641$   $642$   $65$  $6.51$   $6.52$   $6.53$   $6.54$  $6.55$   $6.56$   $6.57$   $6.58$  $6.59$  6.5.10 6.6 6.61 6.6.2 7 Excel 7.1 7.1.1 Excel 7.1.2 Excel 7.2 Excel 2003 7.2.1 Excel 2003 7.2.2 Excel 2003 7.2.3 Excel 2003 7.2.4 Excel 2003 7.2.5 Excel 2003 2003 7.3 Excel 2003 2.3 Excel  $7.33$   $7.34$   $7.35$   $7.36$ 7.3.7 1.4 7.4.1 7.4.2 7.4.3 7.4.3 7.4.4 7.4.5 7.4.6 7.5 Excel 7.5.1 7.5.2 7.5.3 7.5.4 7.6 7.61 7.6.2 7.62 7.63 7.64 7.65 7.7 7.7 7.7 7.7 7.7.2 7.7.3 7.7.4 7.8 Excel 2003 Internet 7.8.1 7.8.2 Web 7.8.3 Web 8 PowerPoint 8.1 8.1.1 8.1.2 8.1.3 PowerPoint 2003 8.1.4 8.2 8.2.1 8.2.2  $8.23$   $8.3$   $8.31$   $8.32$   $8.33$ 

*Page 4*

 $<<$   $>>$ 

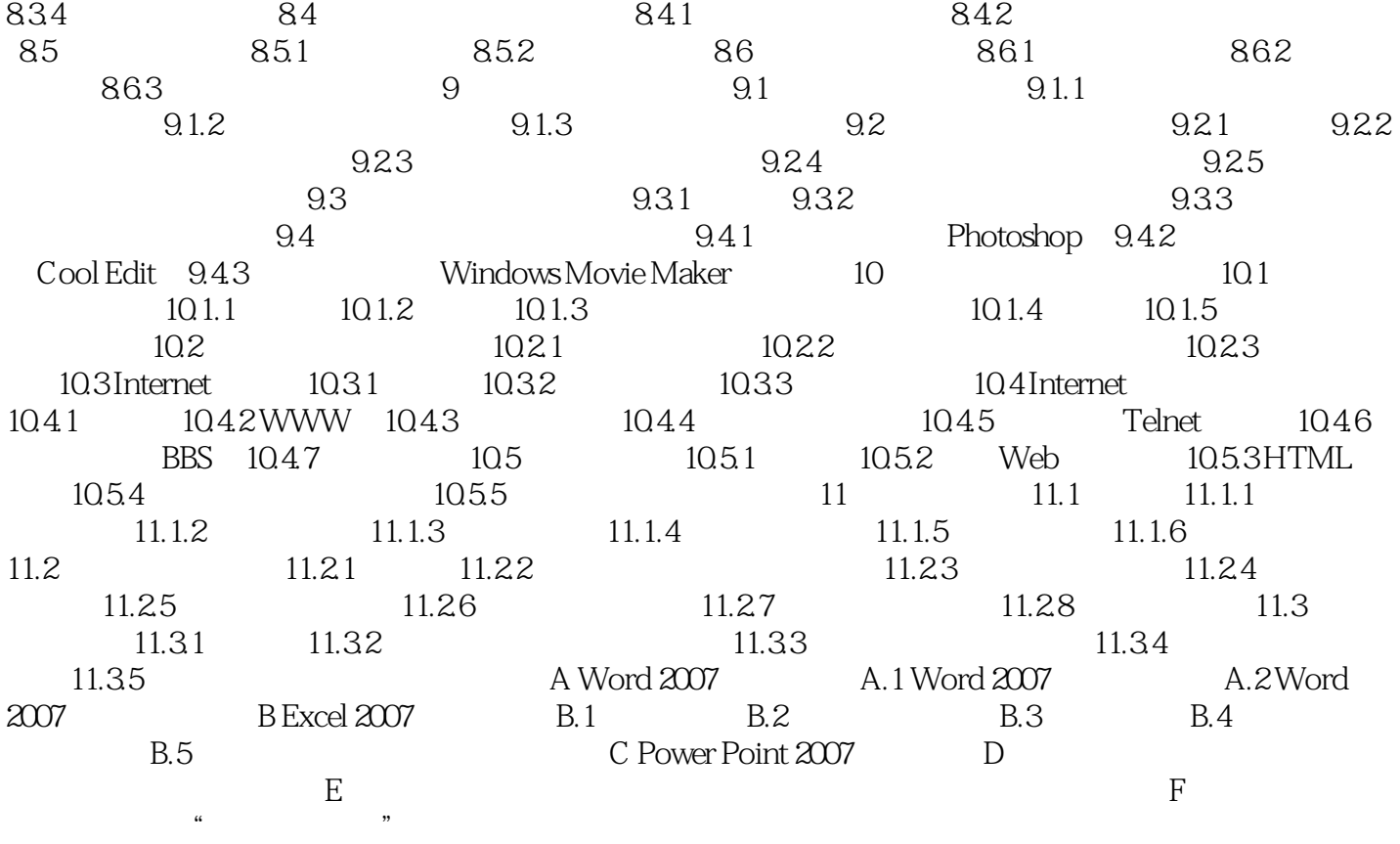

 $<<$   $>>$ 

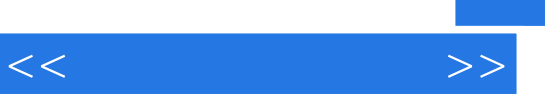

 $\mu$ 

 $1.$ 

 $\kappa$  :  $\kappa$  +  $\kappa$  +  $\kappa$ 

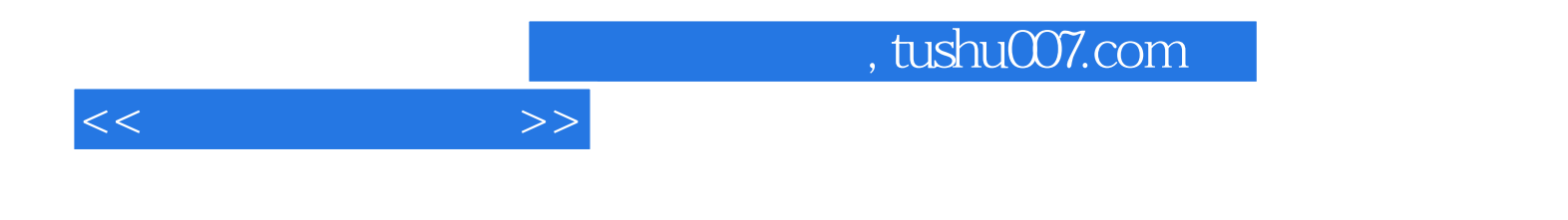

本站所提供下载的PDF图书仅提供预览和简介,请支持正版图书。

更多资源请访问:http://www.tushu007.com